Name, Vorname: . . . . . . . . . . . . . . . . . . . . . . . . . . . . . . . . . . . . . . . . . . . . . . . . . . . . . . . . . . . . . Legi-Nummer: . . . . . . . . . . . . . . . . . . . . . . . . . . . . . . . . . . . . . . . . . . . . . . . . . . . . . . . . . . . . .

Diese Selbsteinschätzung dient unter anderem Ihrer Orientierung. Sie hat keinen Einfluss auf eine spätere Leistungsbewertung. **Sie haben 20 Minuten Zeit.**

Das folgende Kleingedruckte finden Sie auch auf einer "scharfen" Prüfung.

#### **Allgemeine Richtlinien: General guidelines:**

- 1. Dauer der Prüfung: 20 Minuten. The Exam duration: 20 minutes.
- 2. Erlaubte Unterlagen: Wörterbuch (für gesprochene Sprachen). Keine eigenen Notizblätter! Bei Bedarf stellen wir Ihnen weitere Blätter zur Verfügung.
- 3. Benützen Sie einen Kugelschreiber (blau oder schwarz) und keinen Bleistift. Bitte schreiben Sie leserlich. Nur lesbare Resultate werden bewertet.
- 4. Lösungen sind direkt auf das Aufgabenblatt in die dafür vorgesehenen Boxen zu schreiben (und direkt darunter, falls mehr Platz benötigt wird). Ungültige Lösungen sind deutlich durchzustreichen! Korrekturen bei Multiple-Choice Aufgaben bitte unmissverständlich anbringen! Lösungen auf Notizblättern werden nicht berücksichtigt.
- 5. Es gibt keine Negativpunkte für falsche Antworten. There are no negative points for false answers.
- 6. Störungen durch irgendjemanden oder irgendetwas melden Sie bitte sofort der Aufsichtsperson.
- 7. Wir sammeln die Prüfung zum Schluss ein. Wichtig: stellen Sie unbedingt selbst sicher, dass Ihre Prüfung von einem Assistenten eingezogen wird. Stecken Sie keine Prüfung ein und lassen Sie Ihre Prüfung nicht einfach am Platz liegen. Dasselbe gilt, wenn Sie früher abgeben wollen: bitte melden Sie sich lautlos, und wir holen die Prüfung ab. Vorzeitige Abgaben sind nur bis 15 Minuten vor Prüfungsende möglich.
- 8. Wenn Sie zur Toilette müssen, melden Sie dies einer Aufsichtsperson durch Handzeichen.
- 9. Wir beantworten keine inhaltlichen Fragen während der Prüfung. Kommentare zur Aufgabe schreiben Sie bitte auf das Aufgabenblatt.

Permitted examination aids: dictionary (for spoken languages). No sheets of your own! We will give you extra sheets on demand.

Use a pen (black or blue), not a pencil. Please write legibly. We will only consider solutions that we can read.

Solutions must be written directly onto the exam sheets in the provided boxes (and directly below, if more space is needed). Invalid solutions need to be crossed out clearly. Provide corrections to answers of multiple choice questions without any ambiguity! Solutions on extra sheets will not be considered.

If you feel disturbed by anyone or anything, let the supervisor of the exam know immediately.

We collect the exams at the end. Important: you must ensure that your exam has been collected by an assistant. Do not take any exam with you and do not leave your exam behind on your desk. The same applies when you want to finish early: please contact us silently and we will collect the exam. Handing in your exam ahead of time is only possible until 15 minutes before the exam ends.

If you need to go to the toilet, raise your hand and wait for a supervisor.

We will not answer any content-related questions during the exam. Please write comments referring to the tasks on the exam sheets.

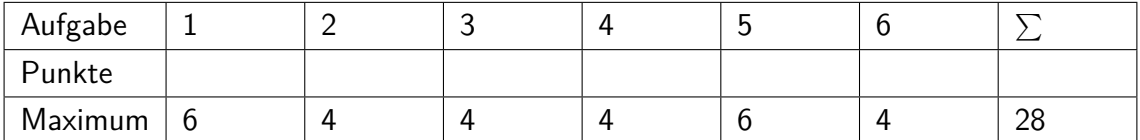

## **1 Typen und Werte (6 Punkte)**

Die Variablen seien definiert und initialisiert wie folgt.

Assume the variables have been initialized as shown below.

```
int i = 11;
unsigned int u = 12;
double d = 2.0;
int j = 0;
double d1 = 1;
double d2 = 2;
double d3 = 3;
```
Geben Sie für jeden der folgenden Ausdrücke jeweils  $C_{++}$ -Typ (0.5P) und Wert (1P) an! For each of the following expressions, provide the  $C++$  type (0.5P) and value (1P)!

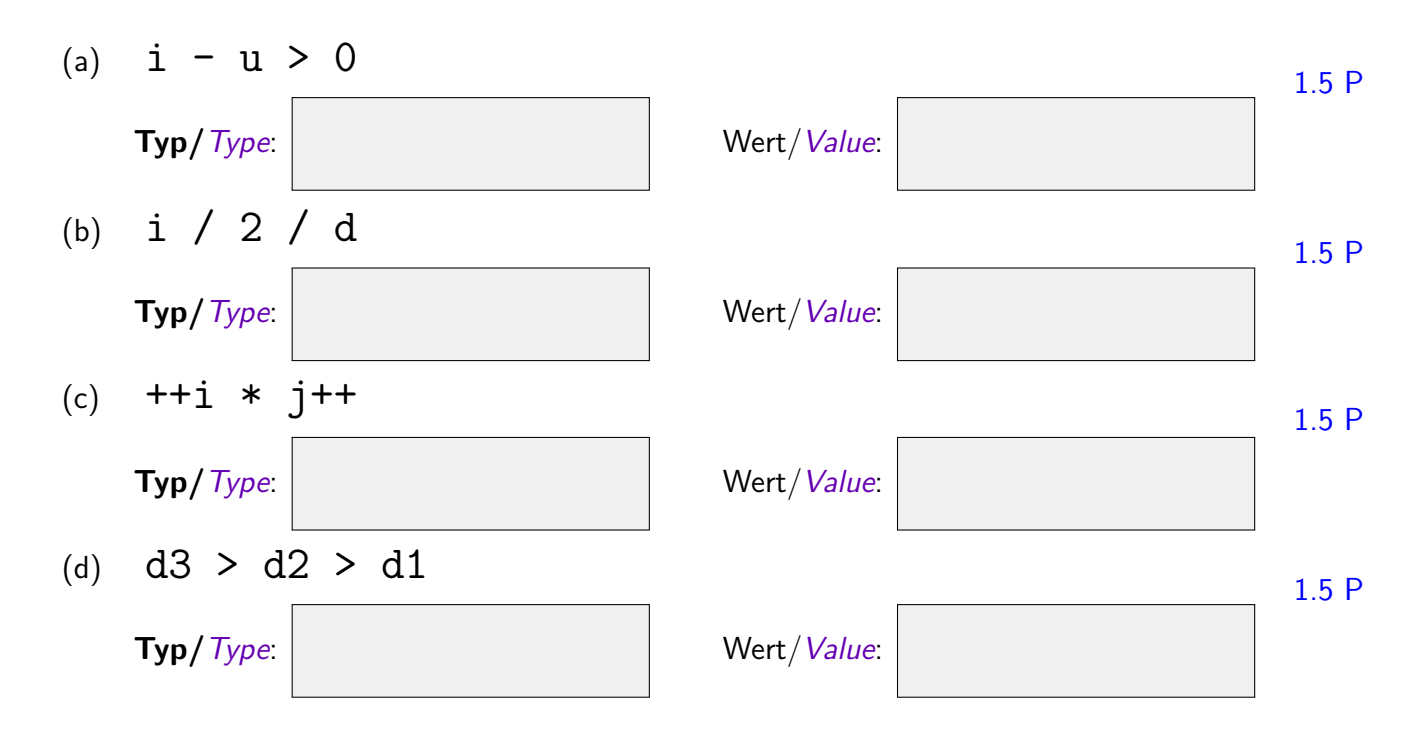

## **2 Programmausgaben (4 Punkte)**

Betrachten Sie das folgende Programm und geben Sie die Programmausgabe direkt in dem dafür vorgesehenen Kästchen an.

Consider the following program and write the program output directly in the provided box.

```
#include <iostream>
int main(){
   unsigned int x = 8;
   do {
       std::cout << x << " ";
       x = (2 \times x + 1) \% 11;} while (x != 0);
   return 0;
}
```
Ausgabe output:

### **3 Programm Schreiben (4 Punkte)**

Das folgende Programm soll eine binäre 4 bit Zahl an der Eingabe zu einer Dezimalzahl konvertieren. Beispiel: Eingabe 1 1 0 0 wird zu Ausgabe 12. Vervollständigen Sie den Code entsprechend.

The following program is supposed to convert a binary 4-bit number at the standard input to a decimal number at the output. Example: input 1 1 0 0 becomes output 12. Fill the missing code lines accordingly.

```
#include <iostream>
int main()
{
        int res = 0;
         for ( ) and ( ) and ( ) and ( ) and ( ) and ( ) is \mathbb{R} ( ) and ( ) is \mathbb{R} ( ) is \mathbb{R} ( ) is \mathbb{R} ( ) is \mathbb{R} ( ) is \mathbb{R} ( ) is \mathbb{R} ( ) is \mathbb{R} ( ) is \mathbb{R} ( ) is \mathbb{R} ( ) is \int digit;
                 std::cin >> digit;
        }
        std::cout << res;
}
```
# **4 Zahlendarstellungen (4 Punkte)**

Die Zahl in der linken Spalte der nachfolgenden Tabelle ist jeweils als Literal der Sprache C++ zu verstehen. Berechnen Sie, was jeweils verlangt ist.

**Anmerkung:** Literale der Form 0x... haben Hexadezimalformat, wobei ... die Hexadezimalziffern angeben. Literale der Form 0b... haben Binärformat, wobei ... die Binärziffern angeben.

The number displayed to the left in the following table shall be considered a number literal in  $C++$  language. Compute what is requested.

Remark: Literals of the form  $0x...$ are in hexadecimal format, where ... are the hexadecimal digits. Literals of the form 0b... are in binary format, where . . . are the binary digits.

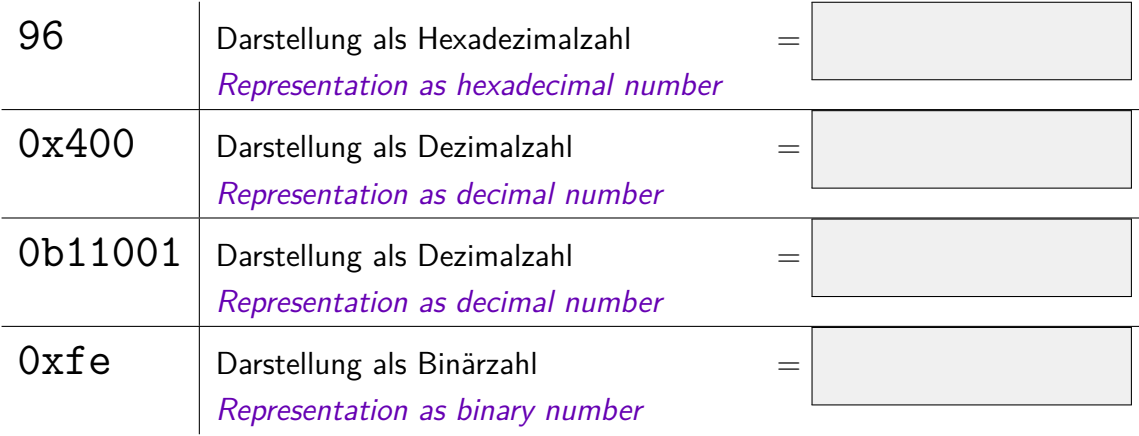

### **5 Fliesskommazahlen (6 Punkte)**

(a) Geben Sie ein möglichst knappes normalisiertes Fliesskommazahlensystem an, mit welchem sich die folgenden dezimalen Werte gerade noch genau darstellen lassen: jede Verkleinerung von *p*, *e*<sub>max</sub> oder −*e*<sub>min</sub> muss dazu führen, dass mindestens eine Zahl nicht mehr dargestellt werden kann.

Hinweis: *p* zählt auch die führende Ziffer.

Tipp: Schreiben Sie sich die normalisierte Binärzahldarstellung der Werte auf, wenn sie für Sie nicht offensichtlich ist.

Provide a smallest possible normalized floating point number system that can still represent the following values exactly: any decrease of the numbers *p*, *e*max or −*e*min must imply that at least one of the numbers cannot be represented any more. 3 P

Hint: *p* does also count the leading digit.

Tip: Write down the normalized binary representation of the values, if it is not obvious for you.

#### Werte/Values: 2*.*25, 1  $\frac{1}{8}$ , 0.5, 16.5, 2<sup>3</sup>

*F* ∗ (*β, p, e*min*, e*max) mit/with  $\beta = 2$  ,  $p =$  ,  $e_{\min} =$  ,  $e_{\max} =$  .

(b) Markieren Sie die Werte, die eine exakte Darstellung in einem beliebigen (endlichen) normalisierten binären Fliesskommazahlensystem besitzen.

Mark the values that have an exact representation in an arbitrary (finite) normalized binary floating point number system. 3 P

123*.*4 0*.*025 1*/*10 1000*.*5 1*/*16 1*.*5*/*32

——- Platz für Notizen und Anmerkungen / Space for notes and remarks —–

# **6 Programmausgaben (4 Punkte)**

Betrachten Sie folgende Funktionen und geben Sie eine Nachbedingung des Rückgabewertes an. Die Nachbedingung muss keine mathematische Formel sein, z.B eine informelle Beschreibung genügt, muss aber die Ergebnisse und Effekte der Funktionen in Abhängigkeit von den Parametern vollständig charakterisieren.

Consider the following functions and provide a postcondition for the returned value. The postcondition does not have to be a mathematical formula, e.g. it can be an informal description, but it must completely characterise the results and effects of the functions depending on the provided parameters.

```
(a)
         // pre: n > 0// post:
         int d(int n){
               int res = 0;
               while (n > 0){
                      n = n / 10;
                      res++;
               }
               return res;
         }
                                                                                                                                               2 P
        (b)
                 // pre: n > 1\hspace{.1cm} \hspace{.1cm} \hspace{.1cm} \hspace{.1cm} \hspace{.1cm} \hspace{.1cm} \hspace{.1cm} \hspace{.1cm} \hspace{.1cm} \hspace{.1cm} \hspace{.1cm} \hspace{.1cm} \hspace{.1cm} \hspace{.1cm} \hspace{.1cm} \hspace{.1cm} \hspace{.1cm} \hspace{.1cm} \hspace{.1cm} \hspace{.1cm} bool p(int n){
                        int f=2;
                        for (j, n\%f \neq 0; ++f);return n==f;
                 }
                                                                                                                                               2 P
```